[Configure](http://document.manualsget.com/go.php?q=Configure Static Ip Ubuntu Server 12.04) Static Ip Ubuntu Server 12.04 >[>>>CLICK](http://document.manualsget.com/go.php?q=Configure Static Ip Ubuntu Server 12.04) HERE<<<

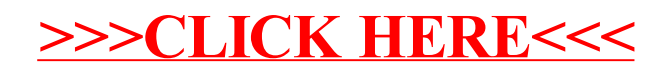